▲ データ入稿の注意点 ▲

## **※文字について**

**文字は必ずアウトライン化をお願いします。**

## **※線幅について**

**線幅は 0.25pt 以上で作成してください。 これより細い線幅は印刷に反映されない場合がございますのでご注意ください。**

#### **※色について**

**ドキュメントのカラーモードは、全て CMYK に設定してください。 ( 特色を使用する場合、スウォッチオプション内で特色に設定してください。)**

## **※画像について**

**画像はリンクファイルに設定して、 元画像を Ai. データと同じフォルダ内に入れてください。**

# **※デザイン配置について**

**デザインは、印刷範囲内に配置してください。 正面、背面、側面をよく確認して配置してください。 (Ai. データ内の面配置レイヤー参照 )**

**※テキスト・ロゴ等の配置について テキスト・ロゴ等は、各カットライン、 折れ線から内側に 2mm 以上離して 配置してください。( 図1参照 )**

**対応ソフトは下記の通りです**

 **Adobe Illustrator 2020 以下 Adobe Photoshop 2020 以下**

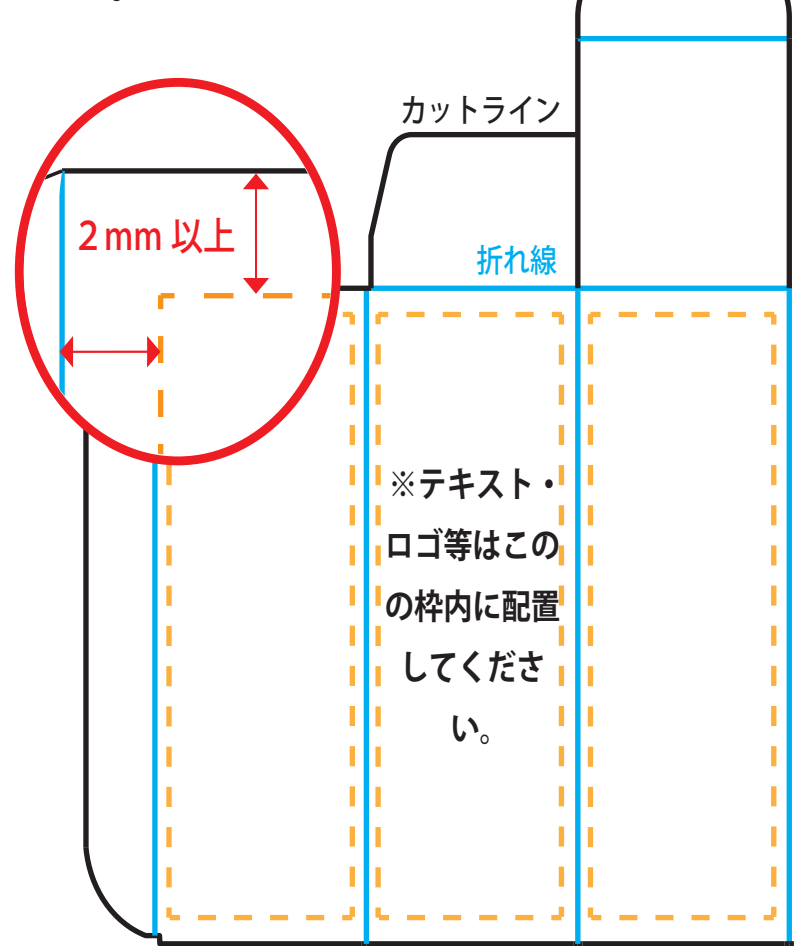

**図1**